# Exploring and Presenting Results

Simon Andrews, Laura Biggins

simon.andrews@babraham.ac.uk laura.biggins@babraham.ac.uk

v2020-10

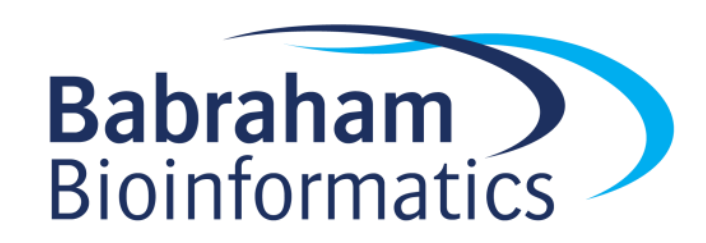

## Functional enrichment results

- Gene set information
	- Gene set name
	- Gene set source
	- Gene set description
- Statistical information
	- Raw p-value
	- Corrected p-value
	- Enrichment value
- Count information
	- Hit genes in category
	- Hit genes outside category
	- Background genes in category
	- Background genes outside category

## Functional enrichment results

- Gene set information
	- Gene set name
	- Gene set source
	- Gene set description
- Statistical information
	- Raw p-value
	- Corrected p-value
	- Enrichment value
- Count information
	- Hit genes in category
	- Hit genes outside category
	- Background genes in category
	- Background genes outside category

#### Presenting results

#### Tables are a natural way to present the key data

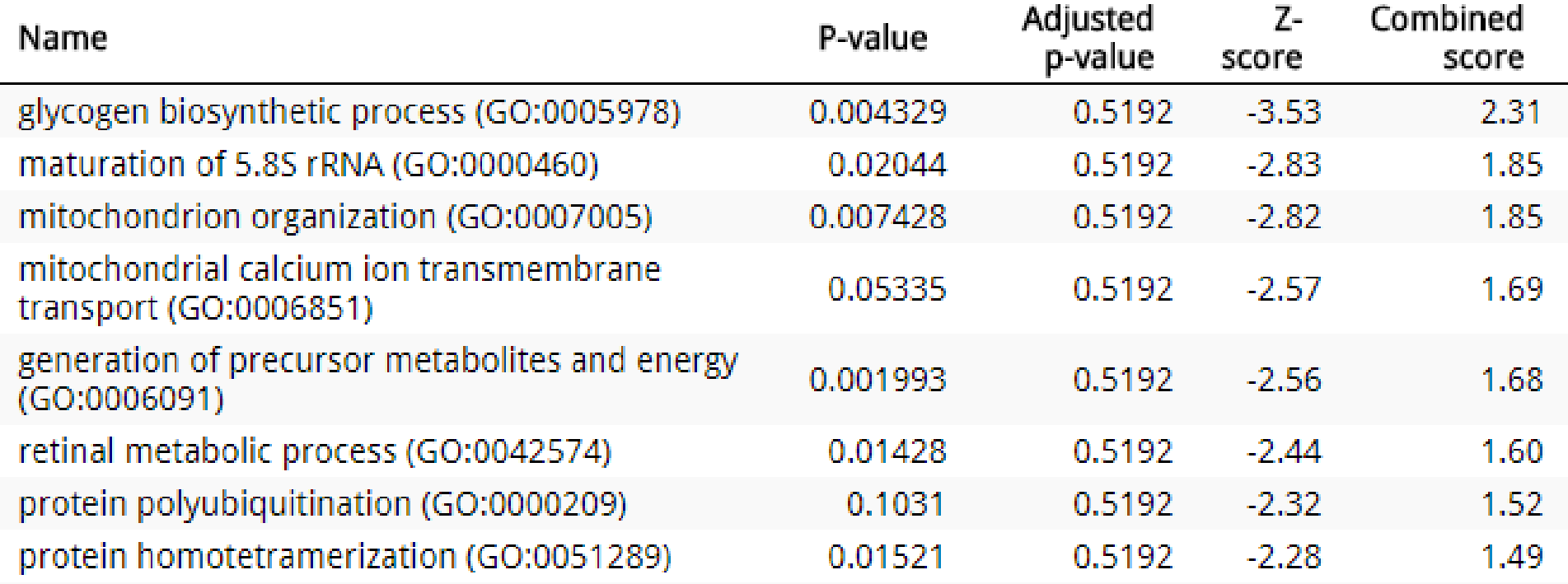

## Graphical Representations

- Need to add something over a table
	- Relationships between multiple result values
	- Representation of redundancy between categories
	- Relationship to original data
	- Context of surrounding pathway

#### Plotting relationships between values

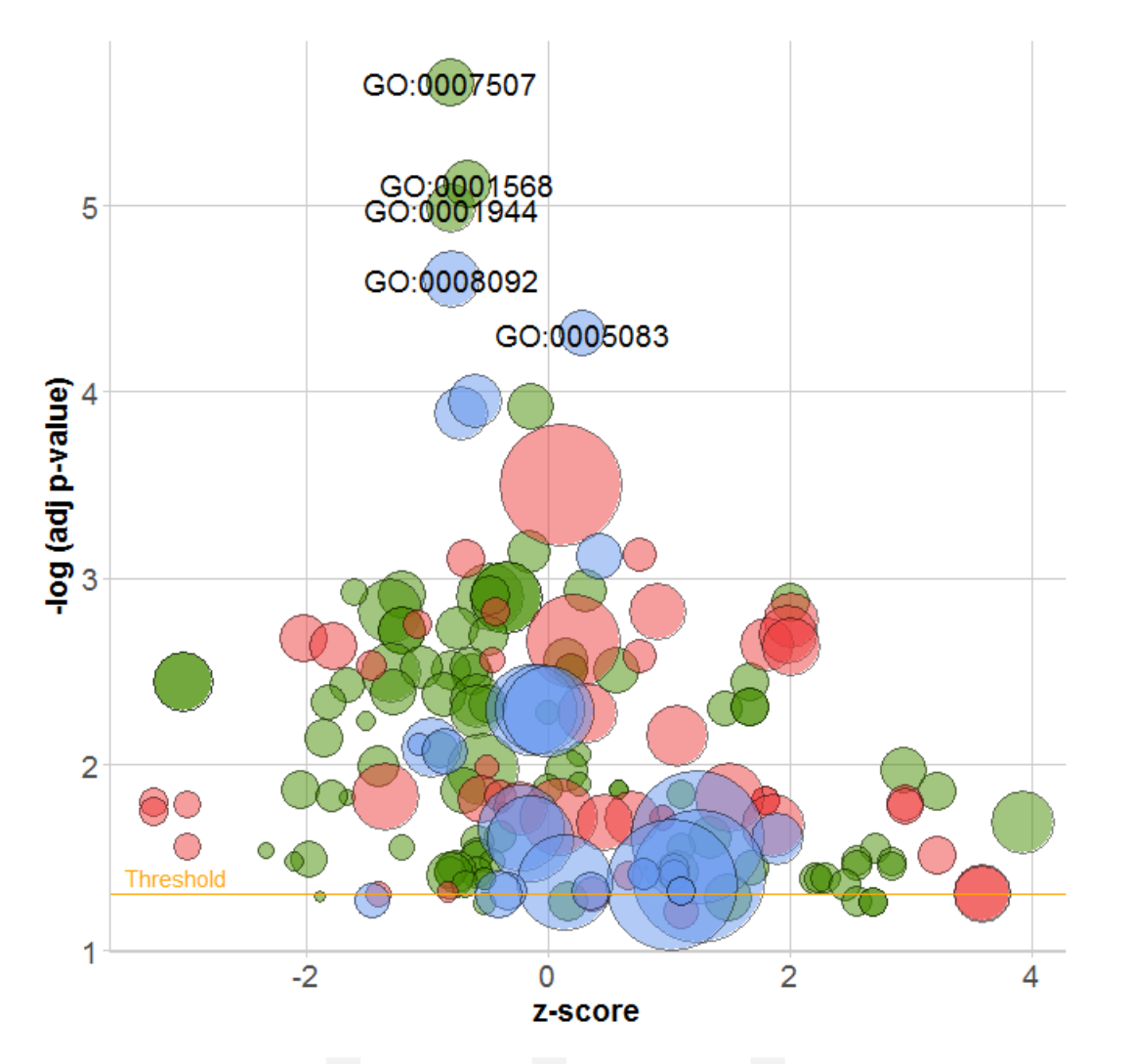

Category . Biological Process . Cellular Component . Molecular Function

- P-value (y)
- Enrichment (x)
- Count (radius)
- Redundancy (colour)

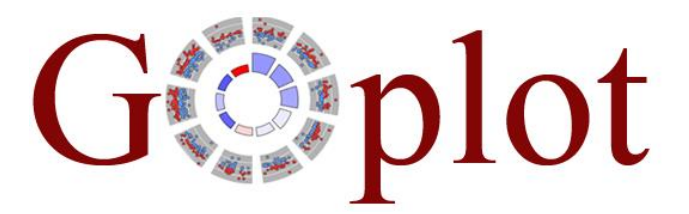

http://wencke.github.io/

## Redundancy in gene lists

Gene ontology is hierarchical - a gene is placed in the most specific category and will also appear in all the parent categories

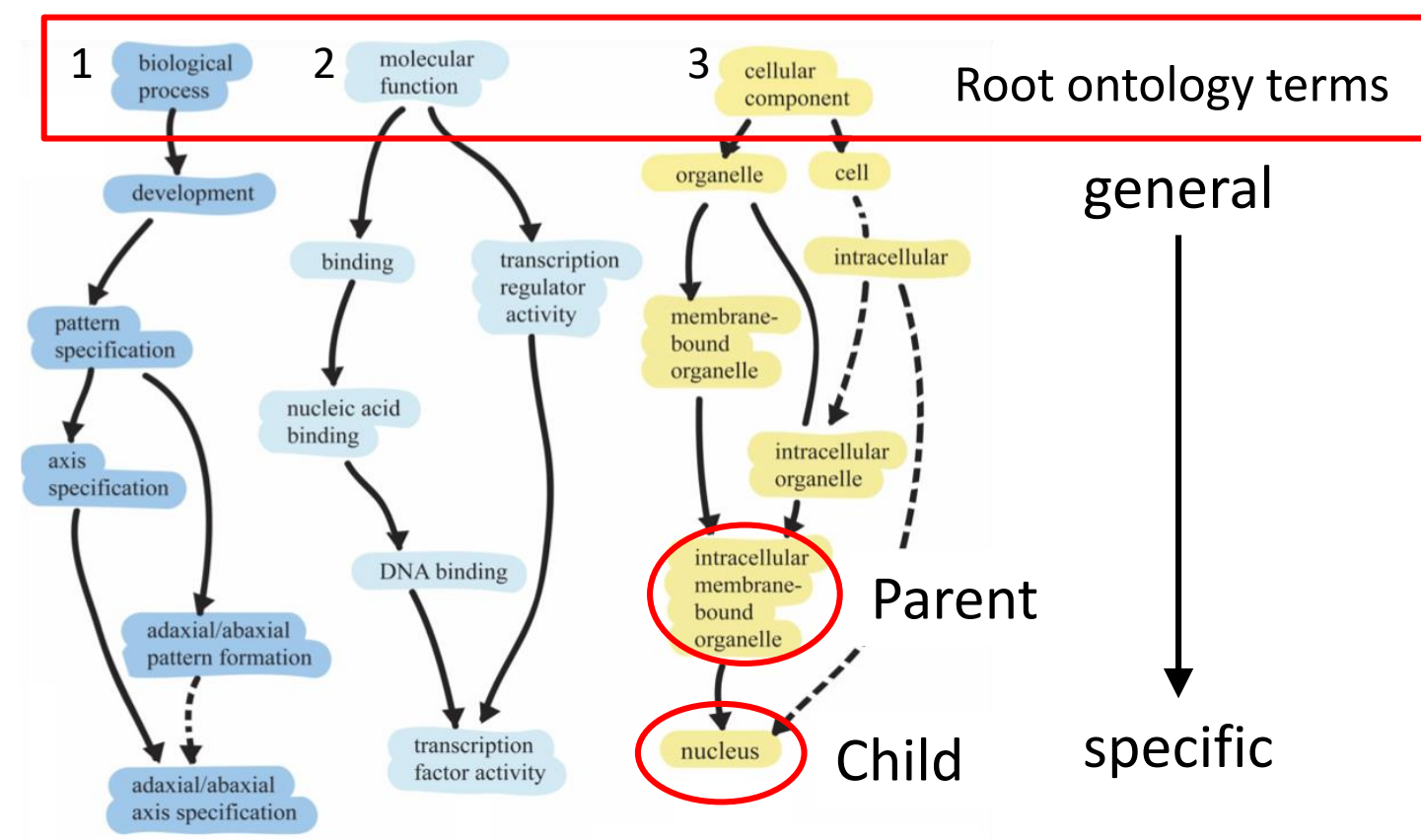

#### Redundancy in gene lists

Most genes are associated with multiple GO terms

There are many annotation sources, not just gene ontologies

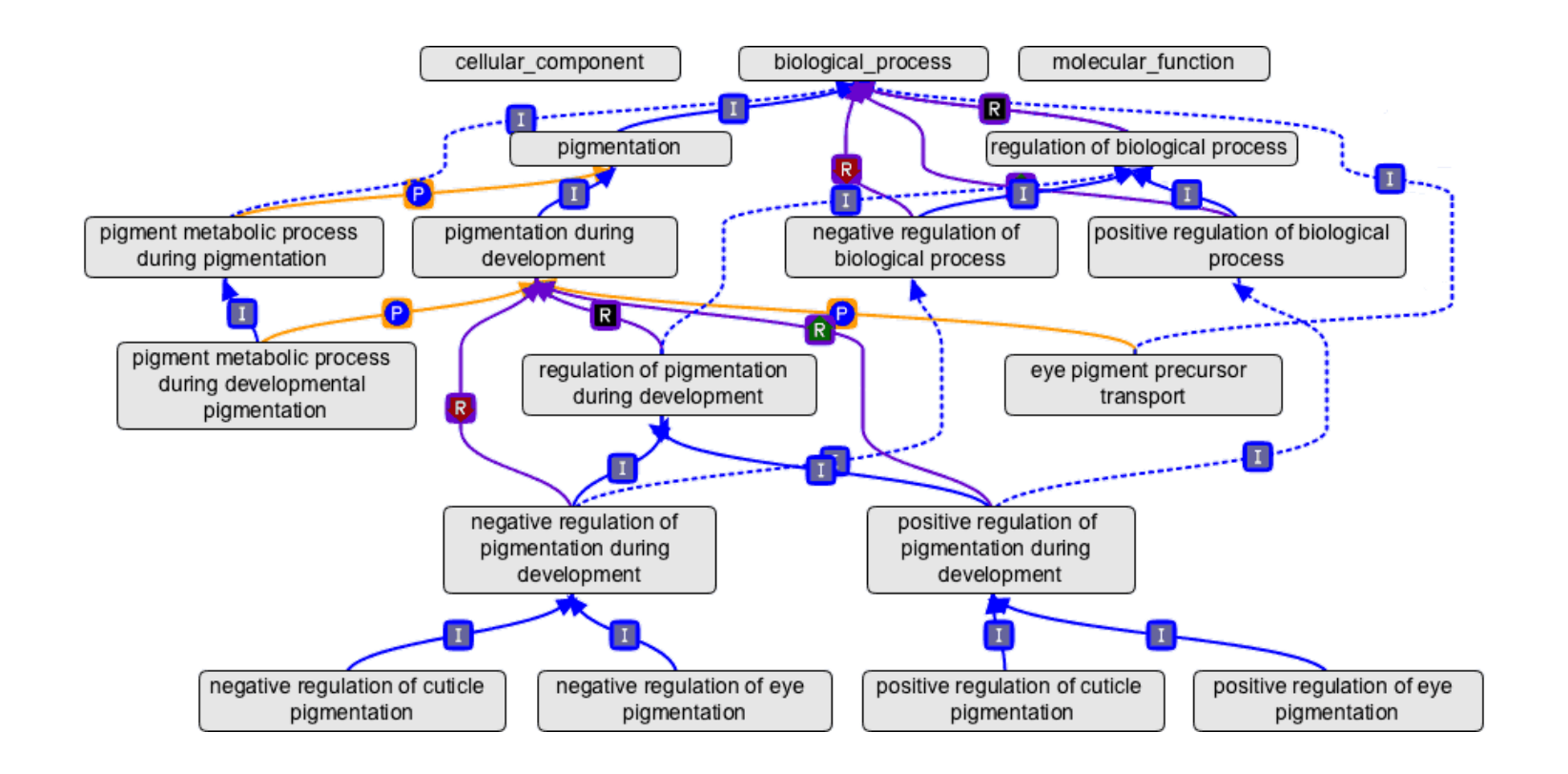

Ontology structure is more complex than just parent-child relationships

### Redundancy: DAVID clustering

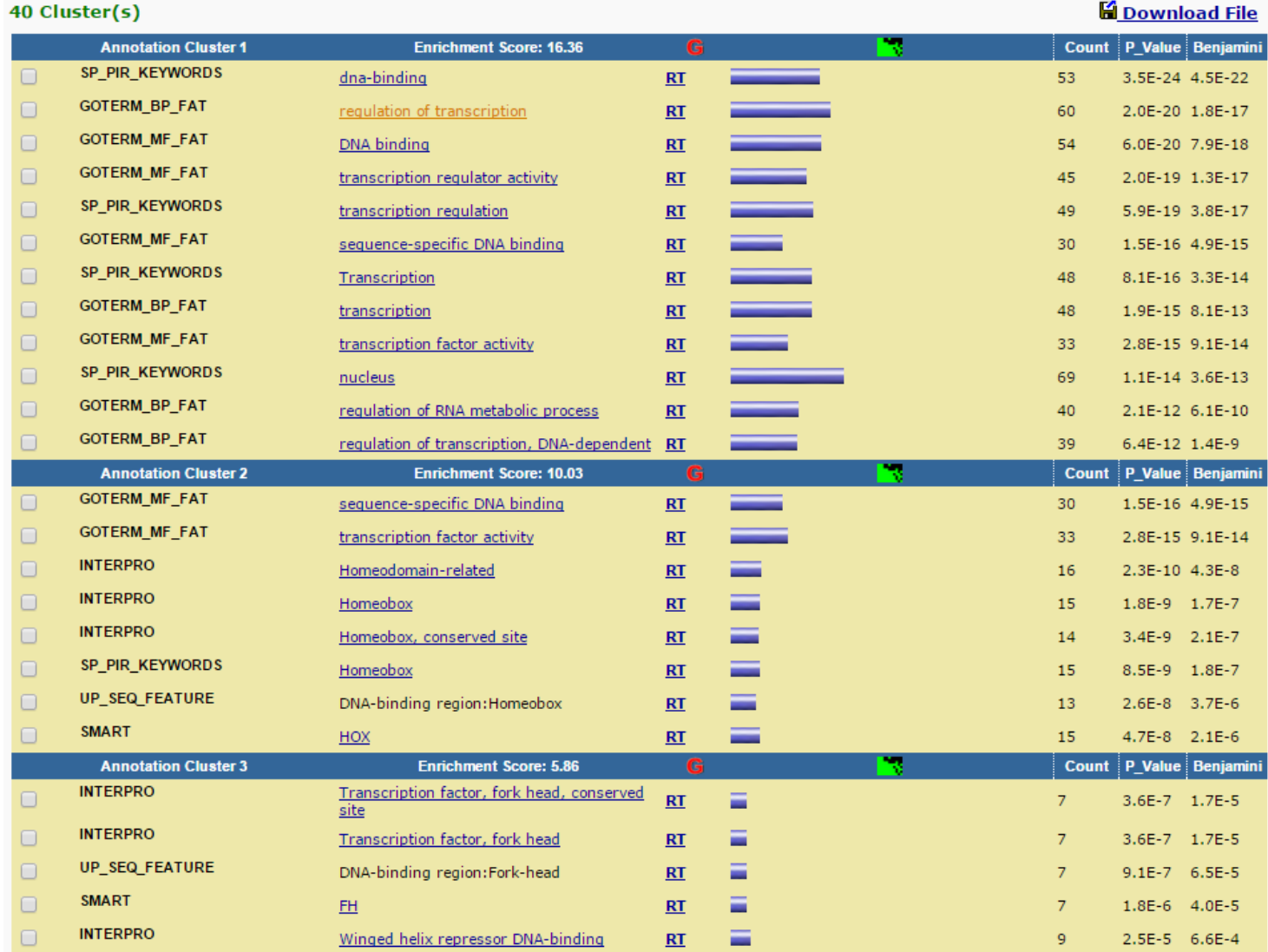

#### Redundancy: Gorilla GO images

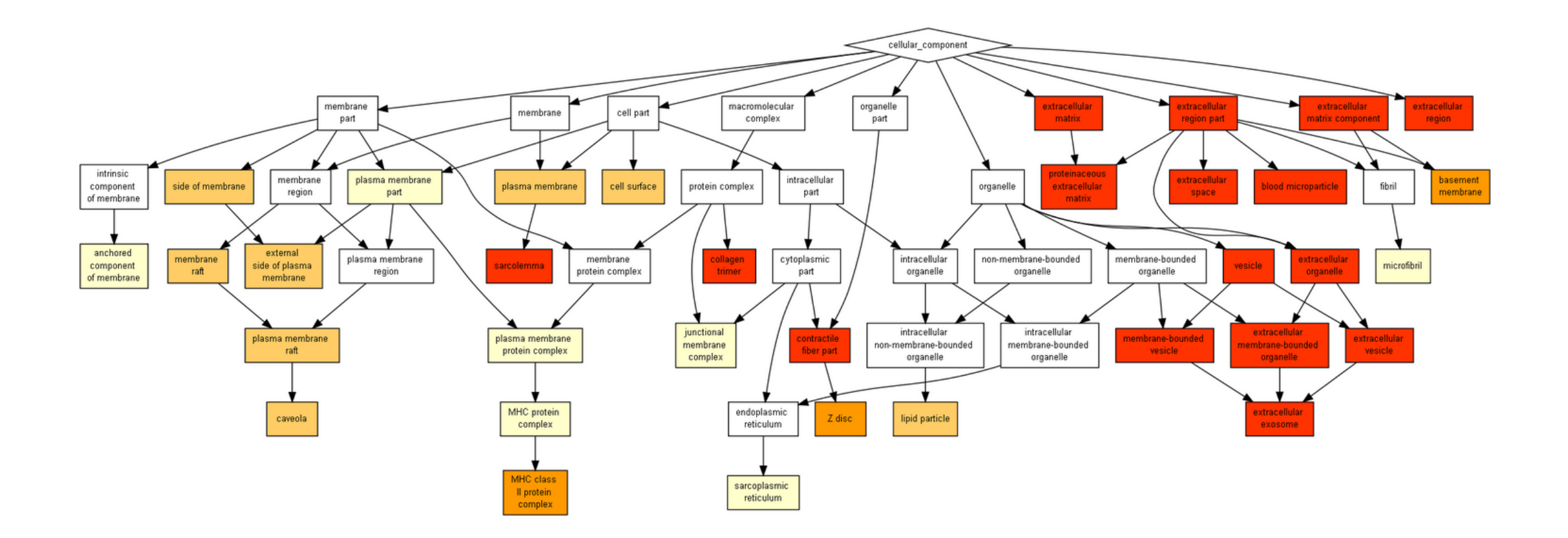

cbl-**gorilla**.cs.technion.ac.il/

#### Redundancy: Gorilla GO images

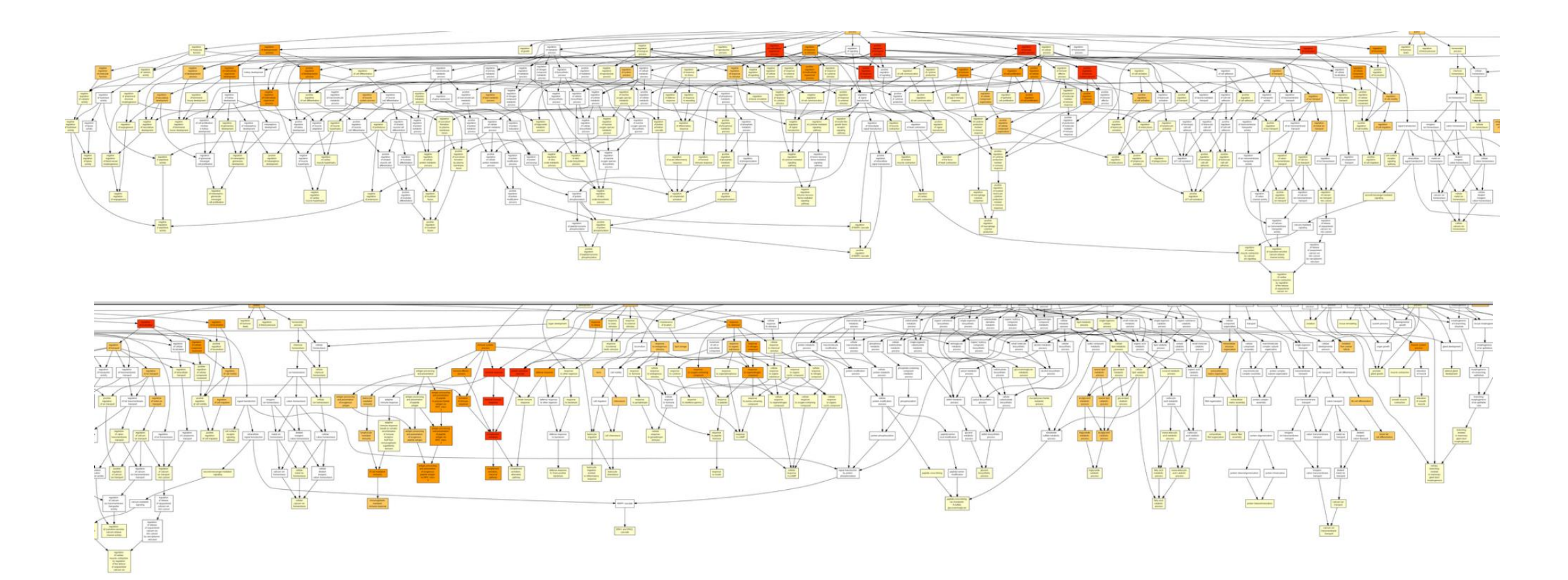

cbl-**gorilla**.cs.technion.ac.il/

## Redundancy: Enrichr overlap plots

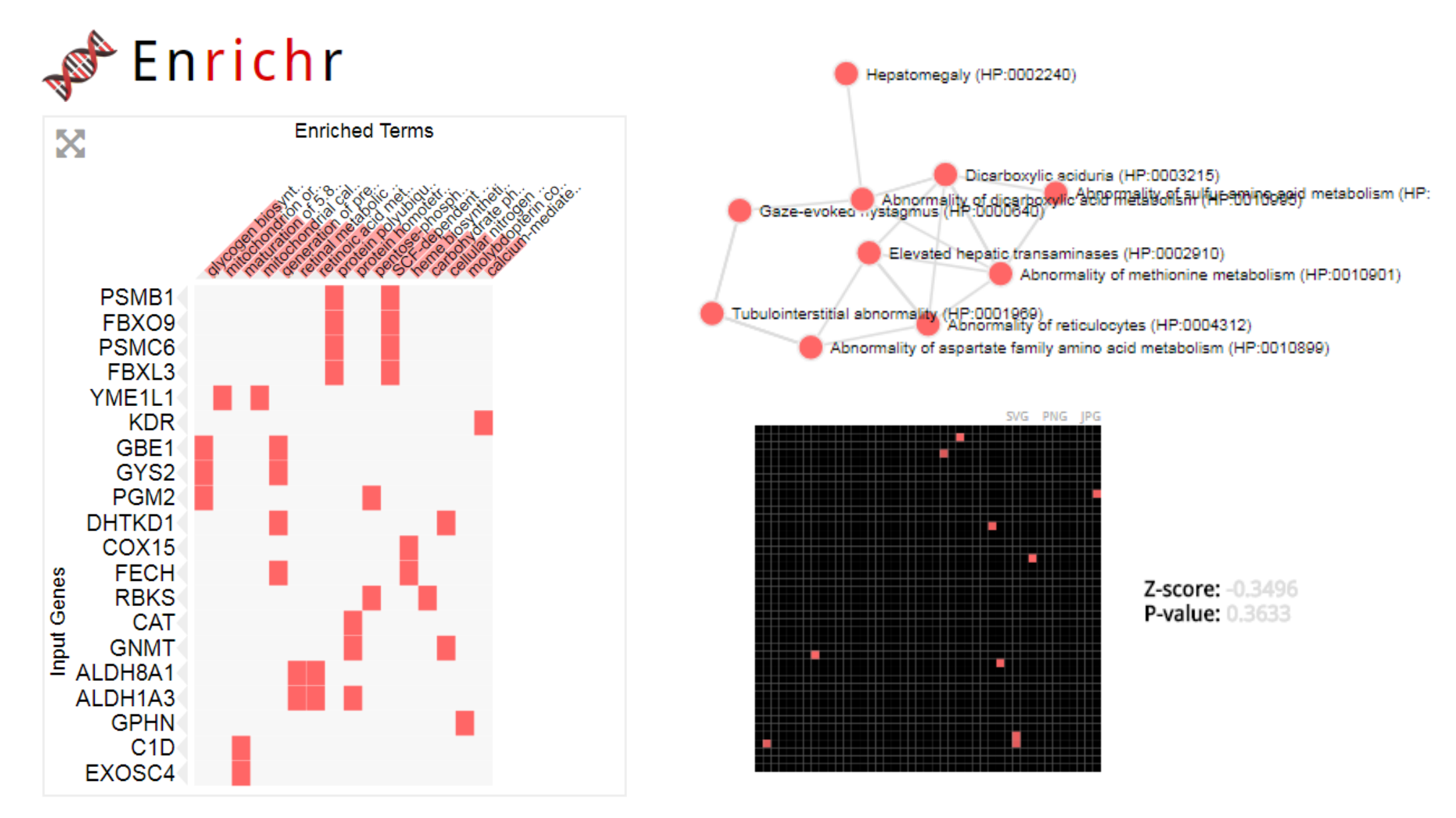

## Redundancy: REVIGO (from Gorilla)

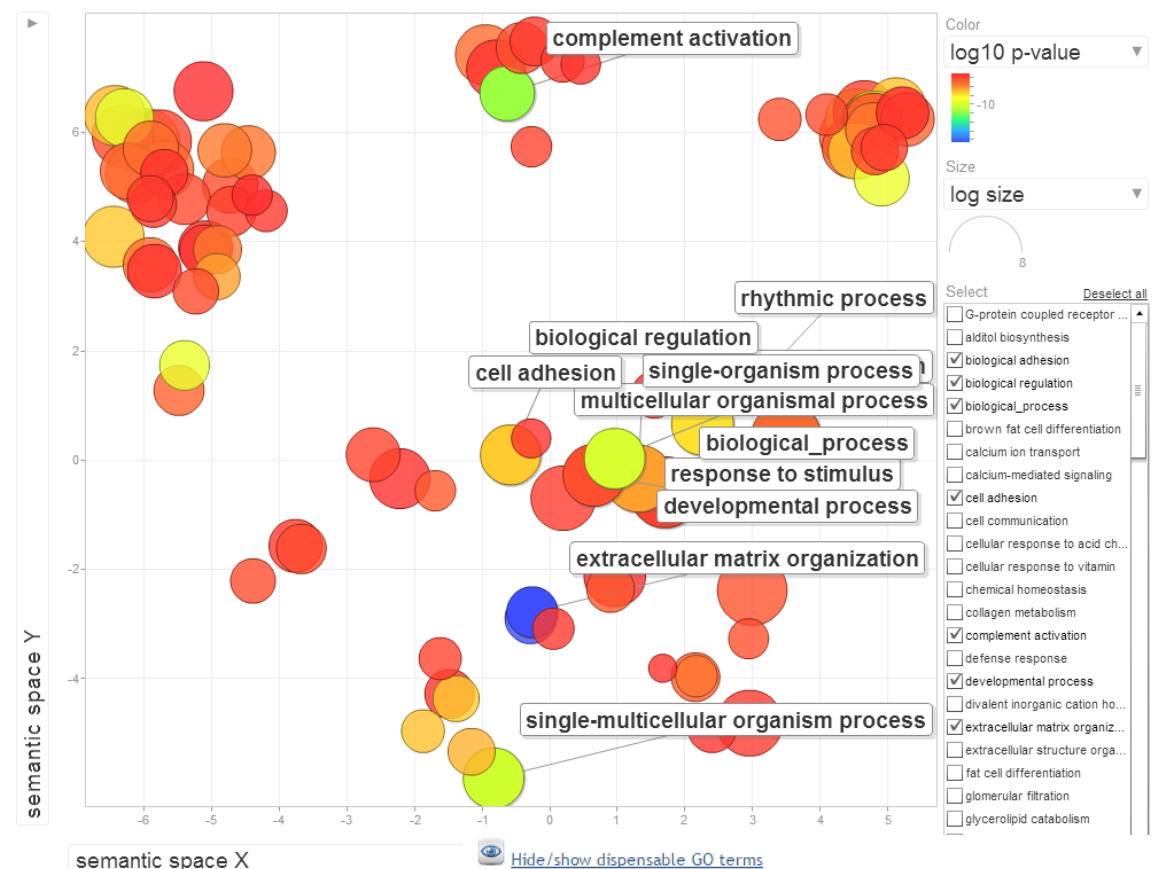

term ID GO:0007155 GO:0008150 GO:0022610 GO:0030198 .. GO:004320 GO:002261  $-60:004825$ GO:008502 GO:0032501 GO:0032502 GO:0044699 GO:0048511

semantic space X

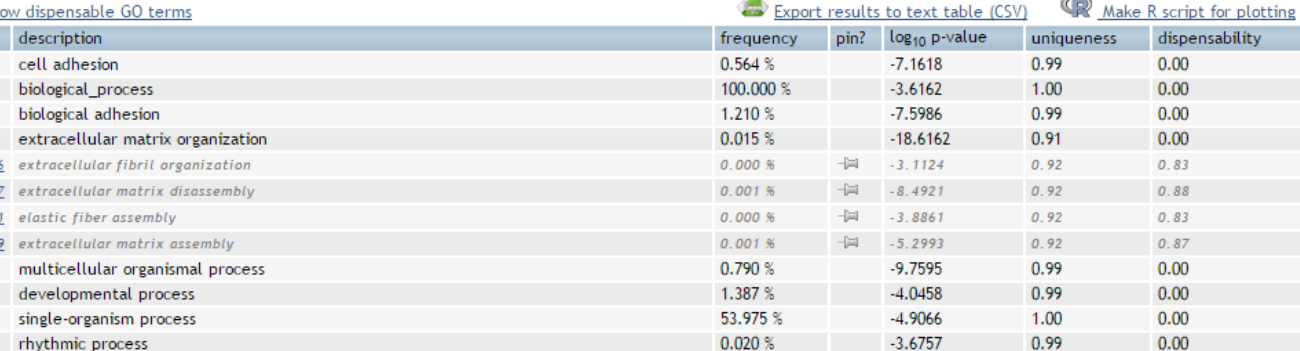

#### http://revigo.irb.hr/

## Redundancy: Giraph (via David)

#### Giraph plot

Proximity of circles is related to the proportion of overlapping genes between categories.

Size of circle represents the number of genes.

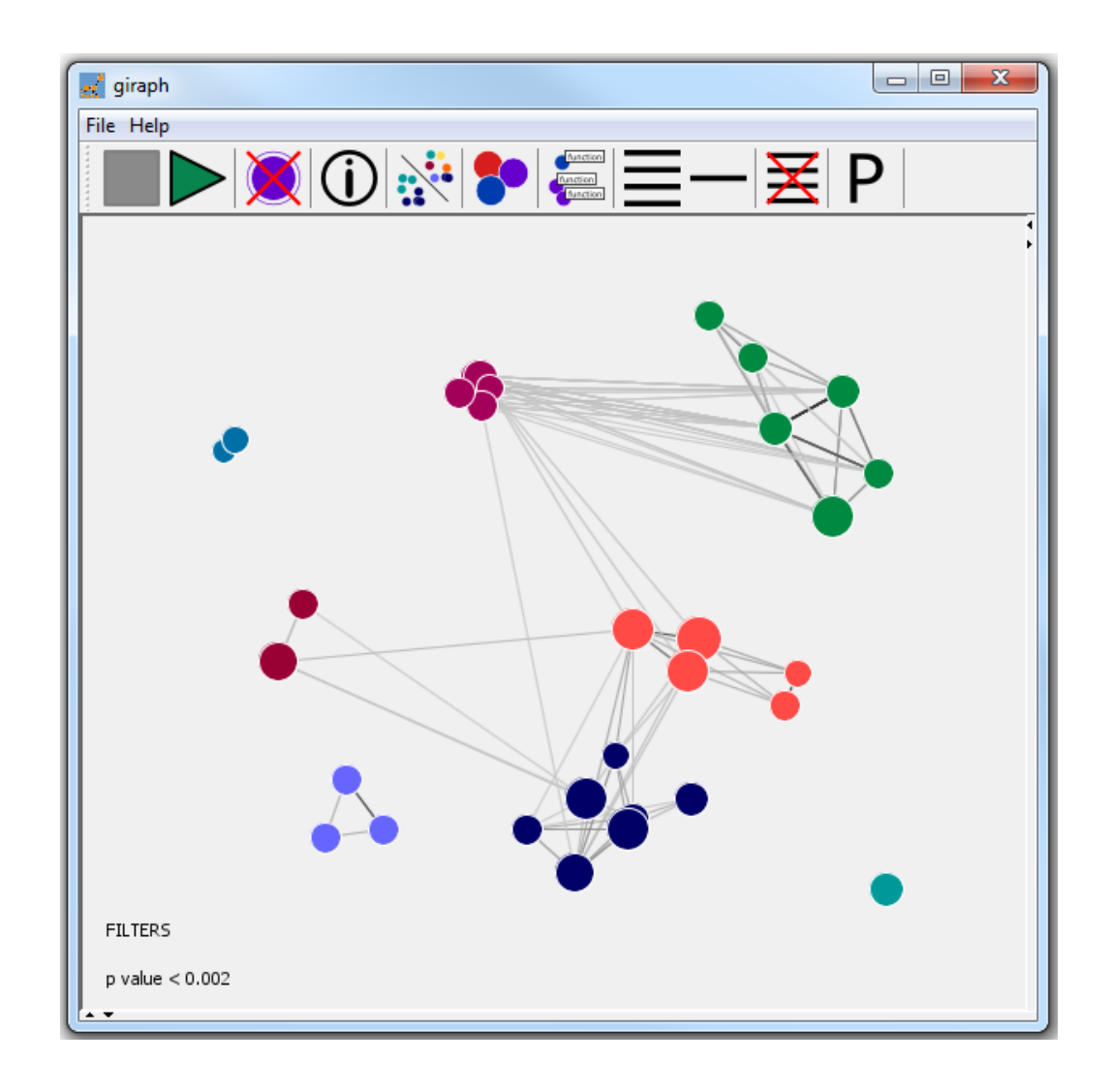

https://github.com/laurabiggins/Giraph

## Relationship to original data

- Quantitative values for genes in category
	- Direction and magnitude of change

- Look at genes in category which aren't hits
	- Relative numbers
	- Supportive changes?

#### Relationship to original data

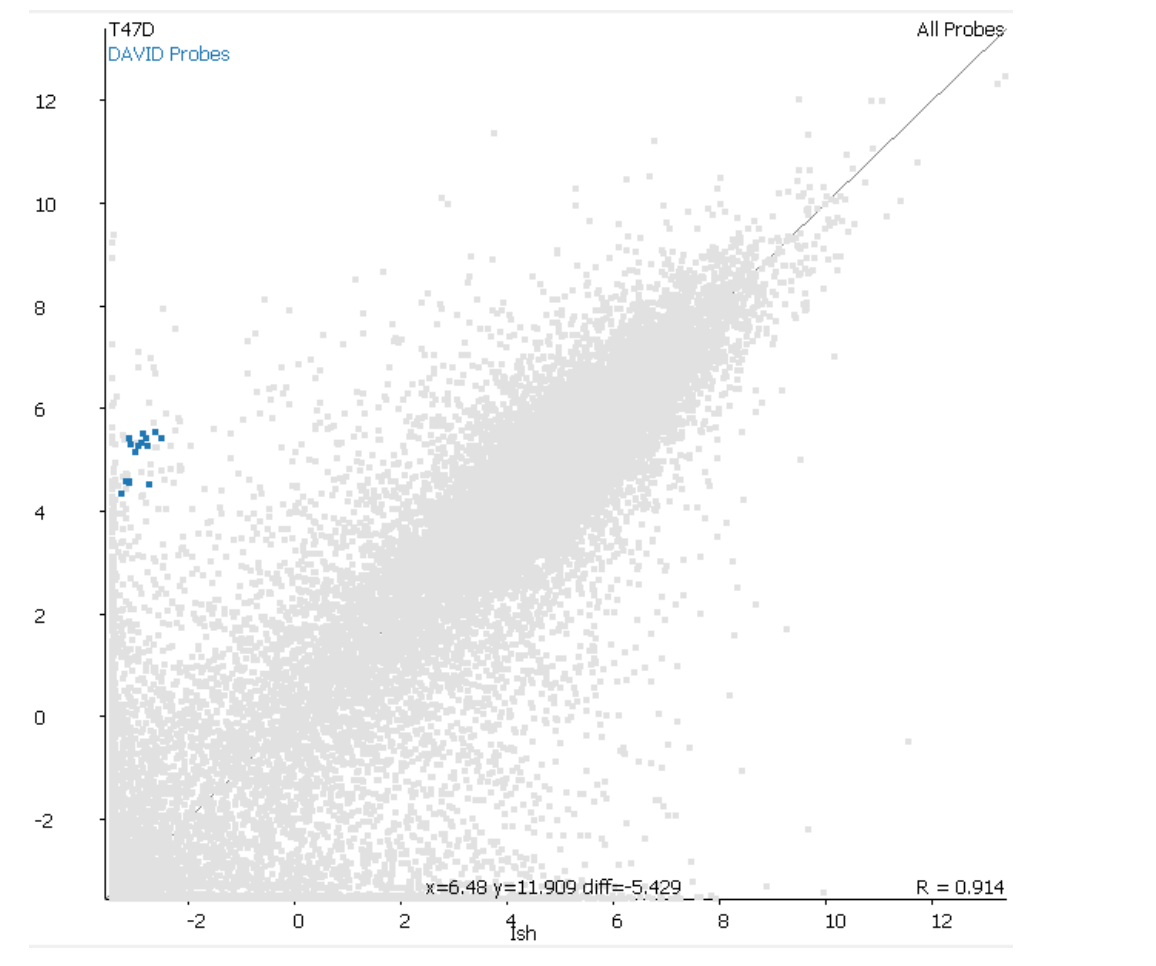

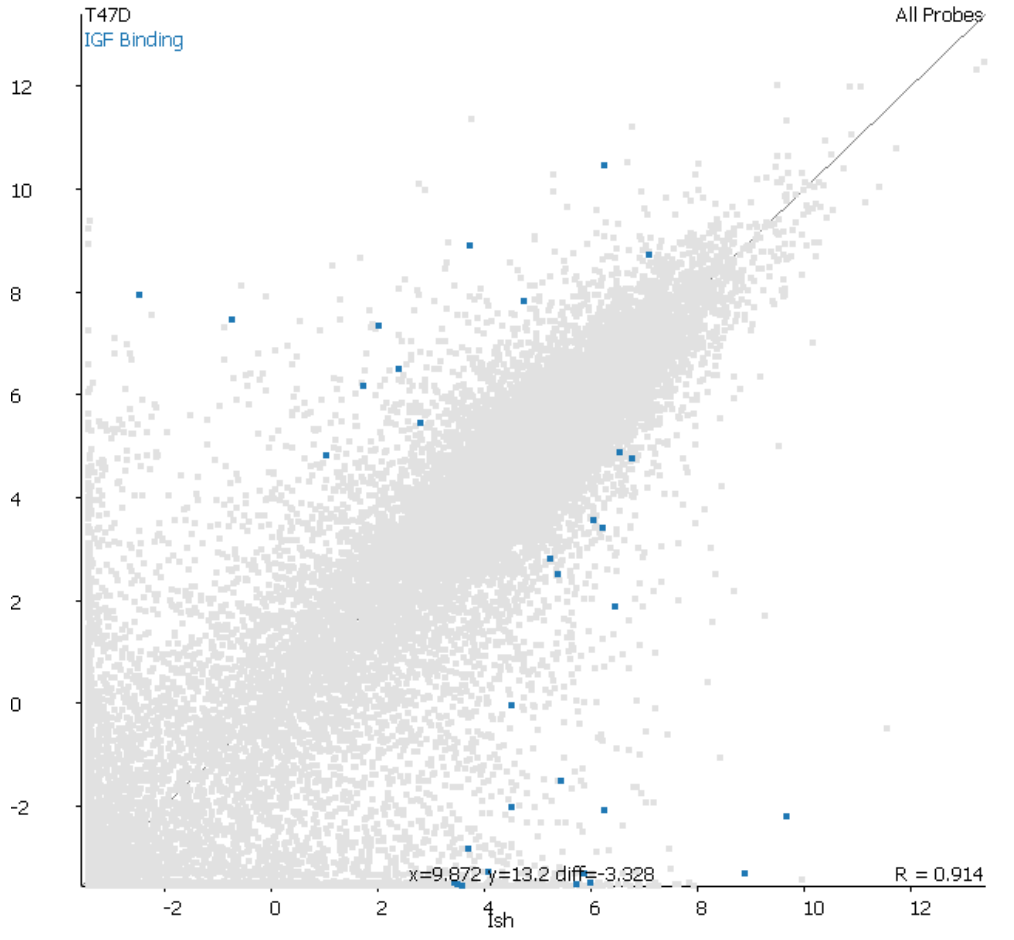

## Pathways: ClueGo

- App within Cytoscape
- ClueGO integrates GO terms as well as pathways
- Creates a functionally organized GO/pathway term network

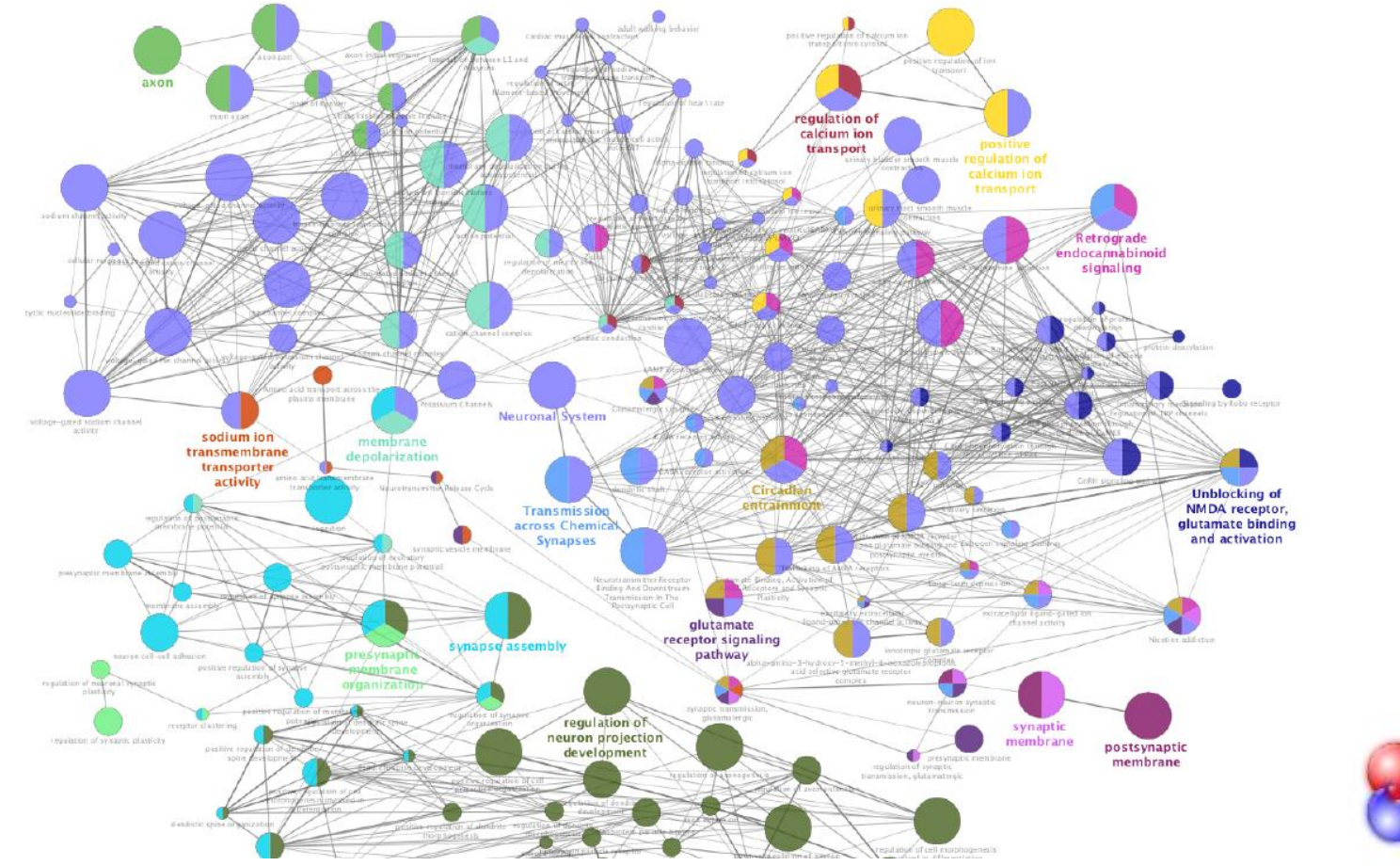

#### Pathways: Reactome

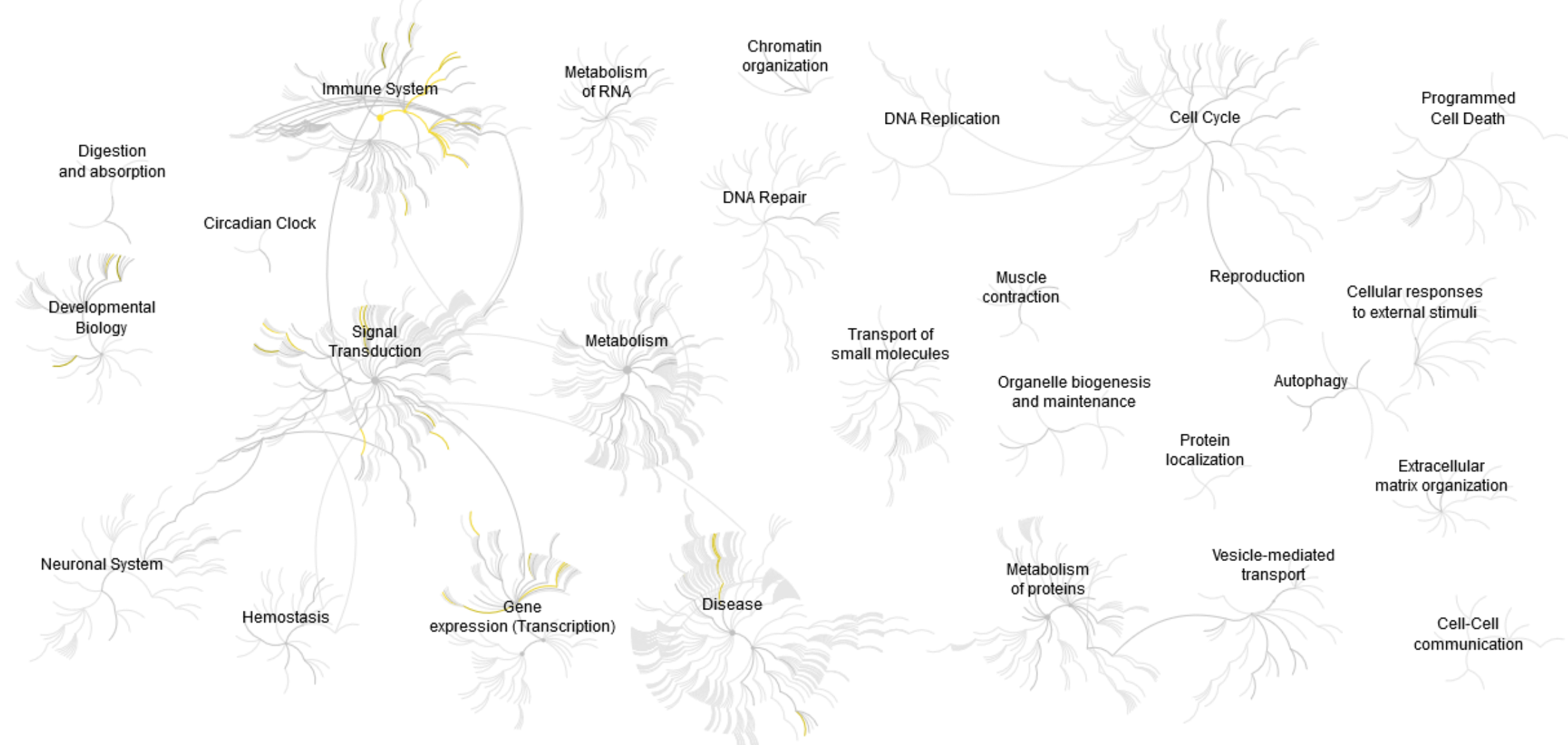

#### Pathways: Reactome

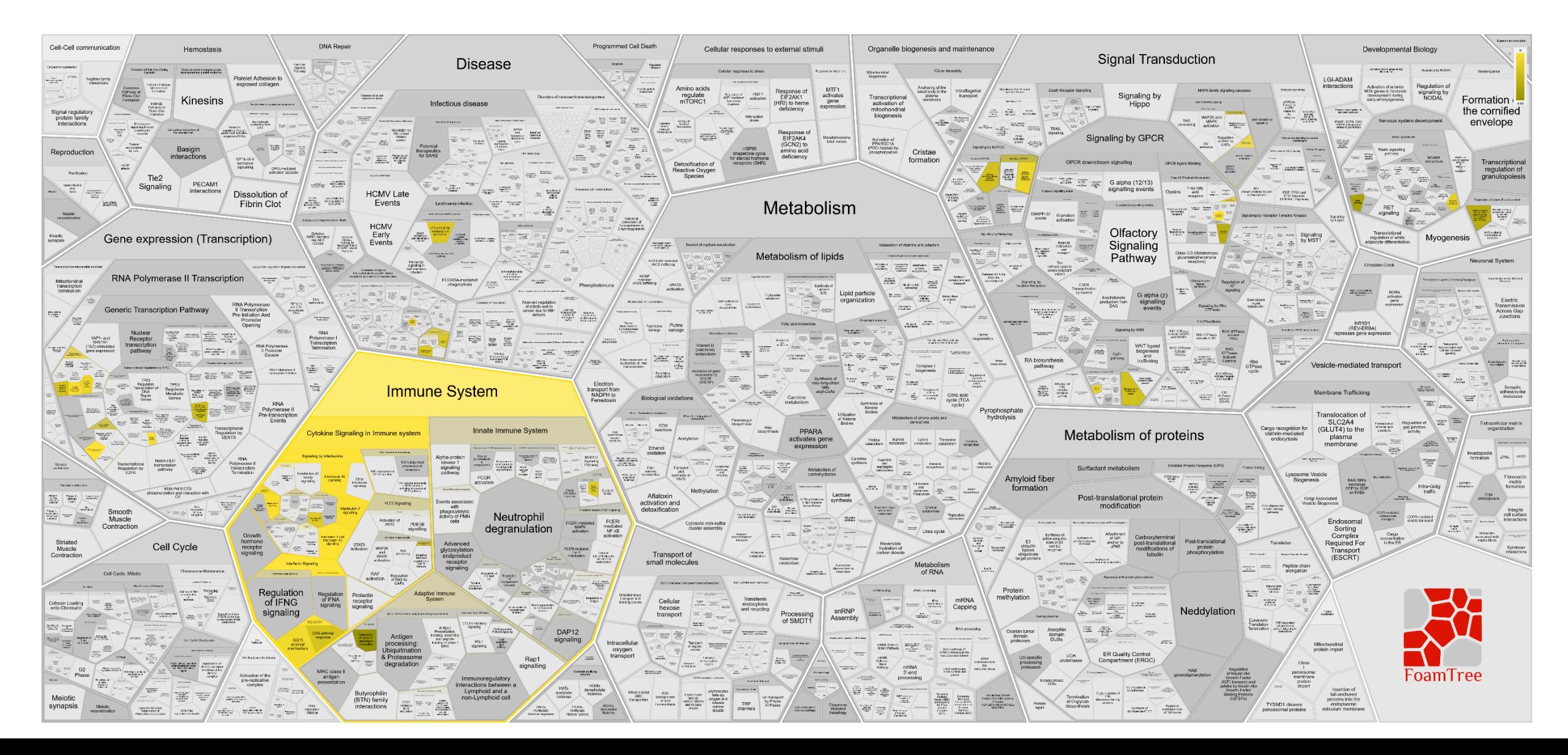

## Summary

- Tables are often sufficient
	- Must include name, enrichment, corrected p-value
	- Other values are useful, but don't put in everything
- Figures can add extra information
	- Plotting multiple metrics
	- Illustrating redundancy
	- Relating to original data
	- Mapping to pathways

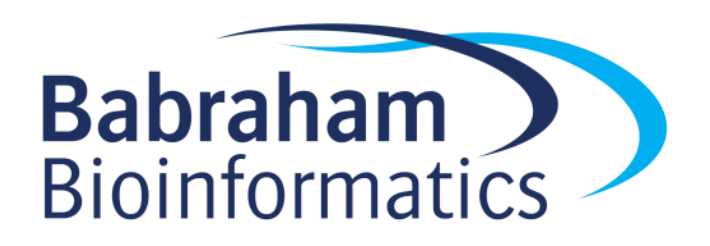